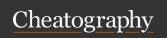

## Censys Search Cheat Sheet

by himajedi via cheatography.com/196419/cs/41272/

addresses

| IP Addresses and Subnets     |                                     |
|------------------------------|-------------------------------------|
| Single IP (supports IPv4 and | 8.8.8.8 or                          |
| <i>IPv6</i> )                | ip:8.8.8.8                          |
| Subnet by CIDR               | ip: "23.0.0.0/8"                    |
| Subnet by IP Range           | ip: [1.12.0.0 to 1.15.255.255]      |
| Hostname                     | dns.names:"*.zip"                   |
| Autonomous System # (ASN)    | autonomous_system.asn:16509         |
| Autonomous System Name       | autonomous_system.name:"AMAZ-ON-02" |
| IPv6 hosts                   | ip: "2001::/3" or<br>labels:ipv6    |

| Ports, Protocols, and Software |                                               |
|--------------------------------|-----------------------------------------------|
| Port                           | services.port:22                              |
|                                | services.port:{20,21,22}                      |
| Service / Protocol             | services.service_name:SSH                     |
| Transport protocol             | services.transport_protocol:TCP               |
| Software by product            | services: (software.vendor:"Apache" AND       |
| and/or vendor                  | software.product:"HTTPD")                     |
| Software by URI /              | services.software.cpe = `cpe:2.3:o:mikrotik:- |
| CPE                            | routeros:::::::                               |
| Banner grab                    | services.banner:"HTTP/"                       |
| Device type                    | services.software: (other.key:"Device" and    |
|                                | other.value:"Router")                         |
| Number of open ports           | service_count: [1 to 20]                      |
| on host                        |                                               |

| Geography |                                                         |
|-----------|---------------------------------------------------------|
| Country   | location.country:"United States"                        |
| City      | location.city:"Ann Arbor"                               |
| State     | location.province:"Michigan"                            |
| GPS       | (location.coordinates.latitude=41.85003 AND location.c- |
| Coordi-   | oordinates.longitude=-87.65005)                         |
| nates     |                                                         |

**Pro tip:** Use Map To Censys to draw a box over the geographic area of interest and click "Open in Search" to see hosts in the area

| Labels                                                                                                    |                                       |  |
|----------------------------------------------------------------------------------------------------|---------------------------------------|--|
| search by label                                                                                                    | labels: <la -na="" bel="" me=""></la> |  |
| Labels provide broad context about a host or service. Some useful host labels: c2, login-page, open-dir, ics, network.device, cryptocurrency, managed-file-transfer, ipv6, tarpit, honeypot. |                                       |  |
| Handy Censys Search CLI JQ filters                                                                                                    |                                       |  |
| List of IP '.[].ip'                                                                                                    | TOLI JQ IIILEIS                       |  |

Banners '.[] | .ip as \$ip | .services[] | [ \$ip, .transport\_protocol, .port, .service\_name, .banner ]'

Usage: censys search <qu ery> | jq <fi lte r>

| Web Entities (HTTP/S)                          |                                                                                   |
|------------------------------------------------|-----------------------------------------------------------------------------------|
| HTML Title                                     | services.http.response.html_title:"dashboard"                                     |
| Response Body - plaintext or hash              | services.http.response.body:"login" or services.http.response.body_hashes:*       |
| Status code                                    | services.http.response.status_code=200                                            |
| Server header                                  | <pre>services.http.response.headers: (key: Serve r and value.headers:nginx)</pre> |
| Certificate Issuer                             | services.tls.certificates.leaf_data.issuer.or-<br>ganization:"Let's Encrypt"      |
| Certificate Subject<br>Common Name             | services.tls.certificates.leaf_data.subject.c-<br>ommon_name:*.hero kua pp.com    |
| TLS version<br>(Highest negotiated<br>version) | services.tls.version_selected:"TLSv1_1"                                           |
| Favicon MD5 Hash                               | services.http.response.favicons.md5_hash:*                                        |
| Favicon Shodan<br>Hash (mmh3)                  | services.http.response.favicons.shodan<br>hash:*                                  |

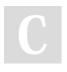

By **himajedi** cheatography.com/himajedi/

Published 14th November, 2023. Last updated 29th April, 2024. Page 1 of 2. Sponsored by **Readable.com**Measure your website readability!
https://readable.com

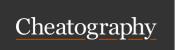

## Censys Search Cheat Sheet by himajedi via cheatography.com/196419/cs/41272/

| Use Case Examples                                                   |                                                                          |
|---------------------------------------------------------------------|--------------------------------------------------------------------------|
| Hacked web servers                                                  | services: (service_name:"HTTP" and http.response.html_title:"hacked by") |
| Hosts serving login pages with port 22 open                         | services.port:22 and labels:login-pa                                     |
| Servers in Russia running remote access protocols                   | location.country:"Russia" and labels:re                                  |
| Filter out hosts with 100+<br>ports open                            | services.truncated: false                                                |
| Compromised MikroTik routers                                        | services.service_name: MIKROT-<br>IK_BW and "HACKED"                     |
| Filter out honeypots and noisy hosts                                | not labels:{'honeypot', 'tarpit', 'truncated'}                           |
| RDP running on nonsta-<br>ndard ports                               | services: (service_name="RDP" and NOT port=3389)                         |
| Pro tip: Get more results by including virtual hosts click the gear |                                                                          |

**Pro tip**: Get more results by including virtual hosts -- click the gear icon and toggle **Virtual Hosts**: **INCLUDE** 

| Certificates                                                                                                    |                                                                                                    |
|----------------------------------------------------------------------------------------------------|----------------------------------------------------------------------------------------------------|
| Unexpired certificates for a specific domain                                                                                          | labels=unexpired and names: censys.io                                                                              |
| Self-signed certif-<br>icates observed in<br>Censys host scans                                                                        | ever_seen_in_scan: true and labels: "self-signed"                                                                  |
| Trusted certs from a specific CA expiring on specific day                                                                             | parsed.issuer.organization: "Let's Encrypt" and labels: "trusted" and parsed.validity_period.not_after: 2023-10-13 |
| Learn more about the data collected in our certificates dataset:<br>https://search.censys.io/search/definitions?resource=certificates |                                                                                                    |

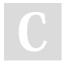

By **himajedi** cheatography.com/himajedi/

Published 14th November, 2023. Last updated 29th April, 2024. Page 2 of 2. Sponsored by **Readable.com**Measure your website readability!
https://readable.com